**Thiết kế các Slide cho File trình diễn như sau:**

**SLIDE 1**

### **ĐẠI HỌC DUY TÂN**

#### **1 TRONG 4 TRƯỜNG ĐẦU TIÊN NGOÀI CÔNG LẬP**

**LÀ TRƯỜNG NGOÀI CÔNG LẬP LỚN NHẤT MIỀN TRUNG**

**SLIDE 2**

## **ĐẠI HỌC DUY TÂN**

## **1. ĐÀO TẠO ĐA NGÀNH, ĐA LĨNH VỰC**

**2. ĐÀO TẠO TỪ TRÌNH ĐỘ CAO ĐẲNG ĐẾN TIẾN SĨ**

**SLIDE 3**

# **Tổ chức lớp học phong phú, đa dạng**

- **Thảo luận bài tập nhóm**
- **Seminar**
- **Tranh tài giải pháp PBL**
- **Đồ án CDIO**

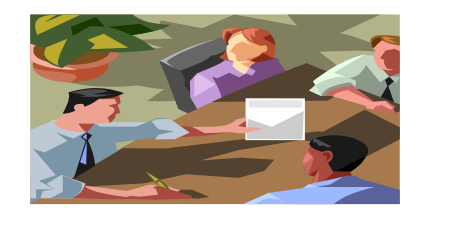

Slide3

#### **Yêu cầu chung**

- Thiết kế 3 Slide với 3 mẫu **Themes** khác nhau

- Tạo hiệu ứng động cho tất cả các đối tượng trên slide 1, slide 2, slide 3 (đặt ở chế độ trình chiếu tự động cho các đối tượng)

- Tạo liên kết từ slide 2 đến slide 3
- Thiết lập Transition và trình diễn tự động cho tất cả các slide
- Thiết lập vòng lặp cho tất cả các slide

- Tạo Footer có nội dung **"Trung tâm Tin học Duy Tân"** (ngày tháng ở chế độ tự động cập nhật; áp dụng cho tất cả Slide).